# **LIVRABLE F**

Prototype I et rétroaction des clients

**GNG1503 : Génie de la conception**

Faculté de génie Université d'Ottawa Groupe : A13

Noura Camara Jean-Marc Kouamé James Wang Jules Lachapelle Michel Kitandala

Date : 05/11/2020

# Table des matières

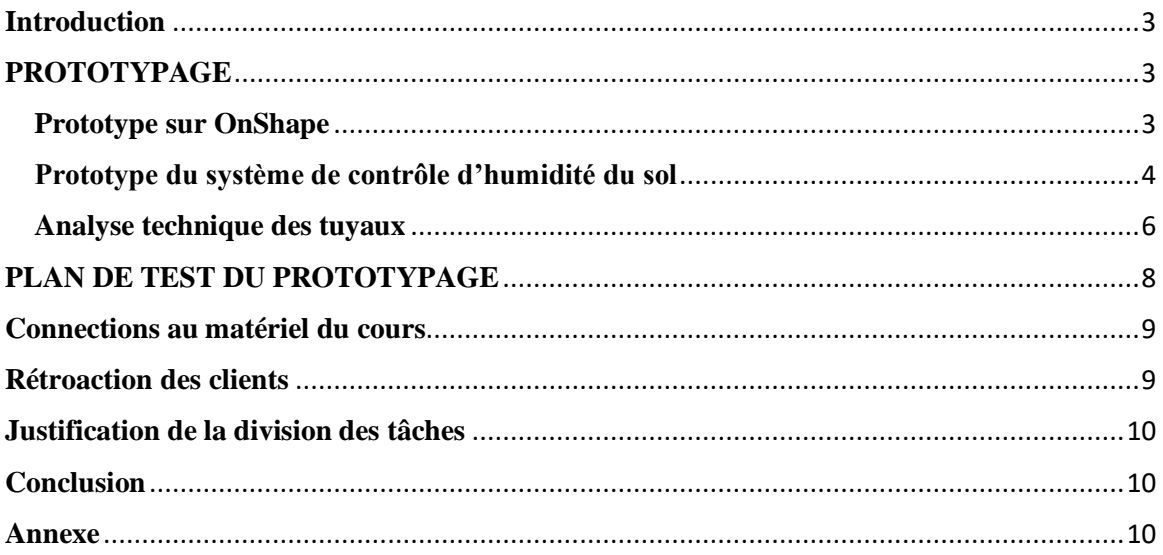

# <span id="page-2-0"></span>**Introduction**

Après avoir fait les plan et coût du projet dans le livrable précédent, il est maintenant important de vérifier que notre projet est réalisable. Pour cela, nous ferons un prototypage axé sur des aspects analytique et ciblé. Ce prototypage sera suivi d'un plan de test ou d'essai permettra de mieux évaluer le niveau de fonctionnalité de chaque sous-système du produit. Il s'agit donc dans ce livrable, dans un premier temps de présenter les différents types de prototypes réalisés, ensuite sera établi un plan d'essai de prototypage et enfin nous verront la rétroaction obtenue des clients à la suite de notre prototype.

# <span id="page-2-1"></span>**PROTOTYPAGE**

Les objectifs de ce prototypage seront de tester les systèmes critiques de notre concept, et d'avoir une représentation pour mieux communiquer nos idées au client. Ainsi, nous avons créé un prototype qui comporte trois parties :

- 1. Nous avons utilisé OnShape pour créer un design virtuel du planteur pour communiquer les choix de conception choisi avec le client. Avec ce design, le client aura une meilleure idée du produit et peut visualiser les planteurs dans les espaces du campus. Cela va assurer que le planteur a un bon style qui corresponde bien aux bâtiments de l'université.
- 2. Un test des circuits, l'Arduino, et les détecteurs d'humidité et température pour assurer que le système peut bien vérifier les conditions du sol. Avec ce test on peut avoir confiance que l'arrosage va s'activer automatiquement.
- 3. Une analyse technique en utilisant les lois de la physique pour vérifier l'écoulement de l'eau dans les tuyaux de PVC choisi. Sinon, même s'il y a de l'eau dans le réservoir, on ne peut pas avoir confiance que le sol va être arroser.

#### <span id="page-2-2"></span>**Prototype sur OnShape**

Nous avons prototypé notre produit à l'aide de OnShape. Le choix de la conception assisté par ordinateur nous a permis de mieux visualiser le produit, tout en nous faisant gagner du temps et de l'argent. Nous avons représenté sur ce prototype le planteur, le réservoir, le centre de contrôle et les tuyaux d'arrosages dans leurs dispositions respectives

Les images suivantes montrent les différents angles de vue dudit prototype.

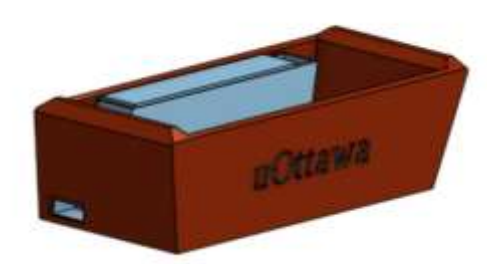

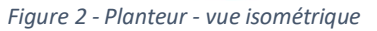

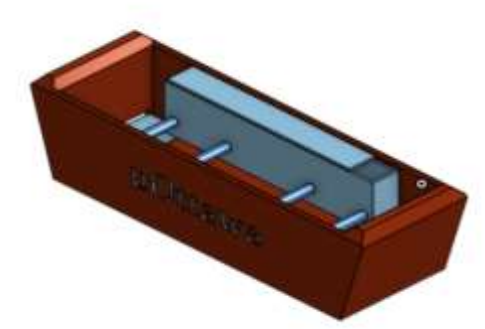

*Figure 1 - planteur - vu isométrique 2*

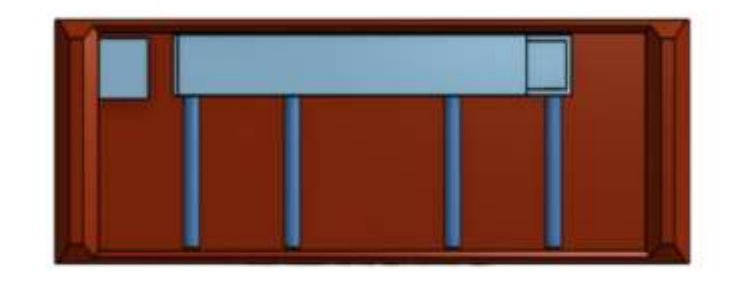

*Figure 3 - planteur - vu de haut*

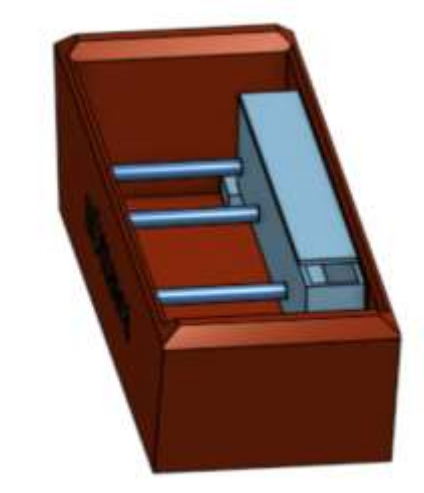

*Figure 4 - Planteur - vue isométrique 3*

Le lien qui donne accès au travail OnShape est disponible dans la partie annexe.

#### <span id="page-3-0"></span>**Prototype du système de contrôle d'humidité du sol**

Le prototype de l'électronique fonctionne de façon que quand la valeur du capteur d'humidité de sol tombe en dessous d'un certain seuil, l'Arduino ouvre un relai qui serait connecté aux valves solénoïde.

Le but de ce prototype était de démontrer la faisabilité de l'utilisation de capteurs d'humidité et des valves solénoïdes et ce but a été atteint.

Le code utilisé est une version modifiée de l'exemple AnalogReadSerial. Le capteur est connecté à la pin 0 et le relais est connecté à la pin 2.

```
/*
  AnalogReadSerial
  Reads an analog input on pin 0, prints the result to the Serial Monitor.
  Graphical representation is available using Serial Plotter (Tools > Serial Plotter menu).
  Attach the center pin of a potentiometer to pin A0, and the outside pins to +5V and ground.
  This example code is in the public domain.
  http://www.arduino.cc/en/Tutorial/AnalogReadSerial
*/
// the setup routine runs once when you press reset:
#define relay 2
void setup() {
  // initialize serial communication at 9600 bits per second:
  Serial.begin(9600);
  pinMode(relay, OUTPUT);
}
// the loop routine runs over and over again forever:
void loop() {
  // read the input on analog pin 0:
  int sensorValue = analogRead(A0);
  sensorValue = map(sensorValue,500,800,0,100);
  // print out the value you read:
  Serial.println(sensorValue);
  delay(100); // delay in between reads for stability
if(sensorValue >= 45)
{
  digitalWrite(relay, HIGH);
}
else
{
  digitalWrite(relay, LOW);
}
```
*Figure 5 – code Arduino - capteur humidité & relais*

L'image suivante illustre le montage effectué pour ce prototype.

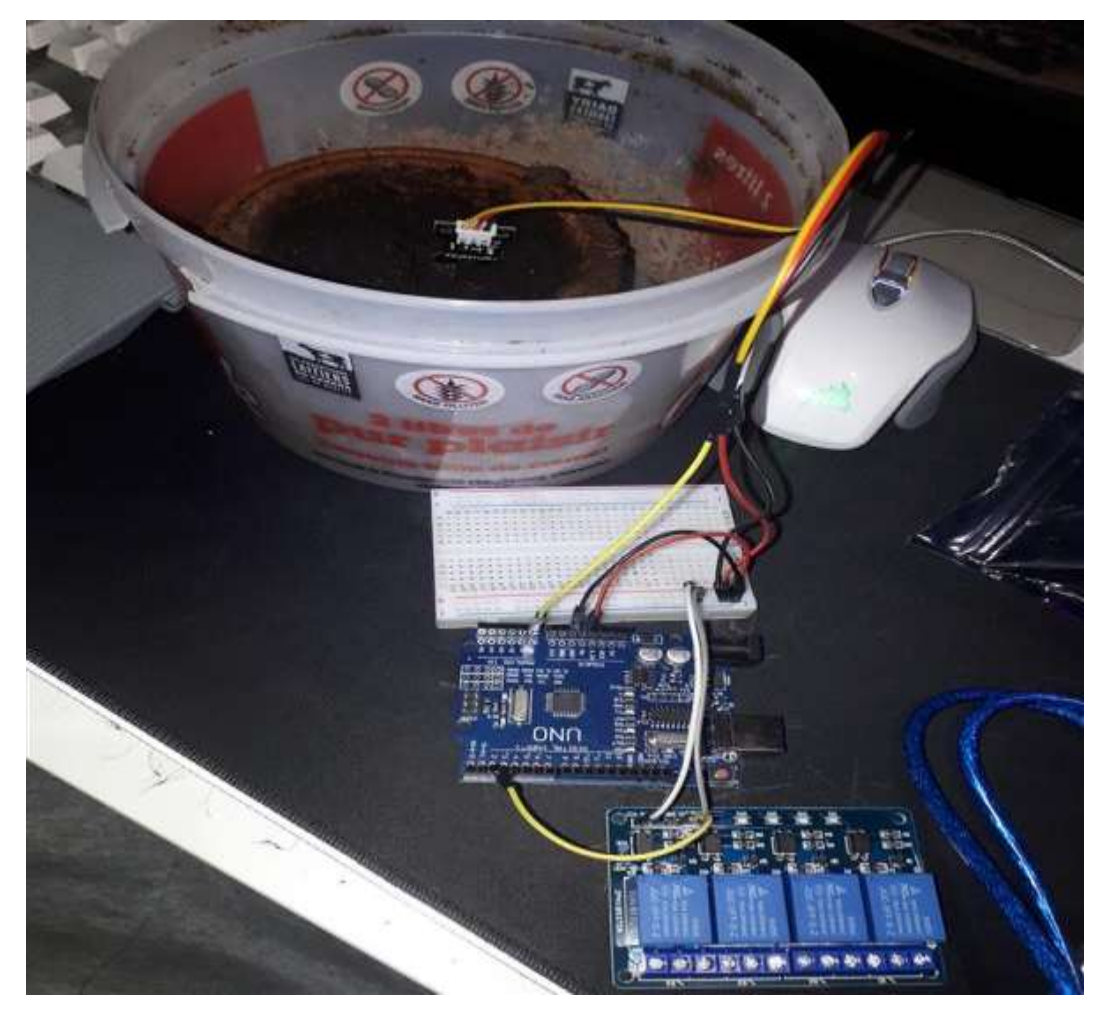

*Figure 6 - Prototype - électronique*

#### <span id="page-5-0"></span>**Analyse technique des tuyaux**

En utilisant des tuyaux de PVC, on peut utiliser une équation de Bernoulli pour trouver le changement du pression l'eau dans les tuyaux. Un petit changement de pression signifie que le système va fonctionner.

Pour expliquer, l'équation comporte 5 termes. Il n'y a pas de changement d'hauteur et pas de travail effectué sur le fluide (eau) dans les tuyaux. Puis le diamètre des tuyaux ne change pas non plus, donc la vélocité de l'eau ne change pas.

On utilise des ressources pour établir le coefficient de friction pour l'écoulement dans les tuyaux PVC, puis on trouve une petite diminution de pression dans les tuyaux d'environ 1450 Pascals. Pour comparaison, la pression atmosphérique est autour de 101000 Pascals. Donc on vérifie que le système fonctionne bien avec les tuyaux choisis.

Tous les calculs sont illustrés dans l'image suisvante.

|      |                                                                                                    |                                                                                                    |                      | Assume Steady State T=20°E.                               |
|------|----------------------------------------------------------------------------------------------------|----------------------------------------------------------------------------------------------------|----------------------|-----------------------------------------------------------|
| 0.15 |                                                                                                    |                                                                                                    |                      | Incompressible Flow                                       |
|      |                                                                                                    | ye as P                                                                                                    |                      |                                                           |
|      | Verify is outlet pressure, gauge.                                                                                                    |                                                                                                    |                      |                                                           |
|      | Givens and Knowes.                                                                                                    |                                                                                                    |                      |                                                           |
|      | Vorinble                                                                                                    | $U_n u$ e                                                                                                    | Vaits                | Comments.                                                 |
|      | h                                                                                                    | 0.15                                                                                                    | W.                   | Height of reservoir                                       |
|      | $\circ \chi$<br>Ť.                                                                                                    | 0.5                                                                                                    | W.<br>$K_2/m^3$      | length of pipe.                                           |
|      |                                                                                                    | 1000<br>$1 \times 10^{-3}$                                                                                       | Paris                | Density of water<br>Viscosity of H <sub>2</sub> 0 of 20%. |
|      | p.<br>D.                                                                                                    |                                                                                                    | ns.                  | Diameter of fire.                                         |
|      | $\mathbb{V}_1$                                                                                                    | 0.032<br>$\circ$                                                                                                 | m/s                  | Wake est moving at reservoir                              |
|      | $V_{\pm}$                                                                                                    | 0.1                                                                                                    | $m_{\pm}$            | Discherge velocity.                                       |
|      |                                                                                                    | 0.000005                                                                                                    | $\mathcal{C}(\cdot)$ | Roughless of PVC pipe                                     |
|      |                                                                                                    | We use a Bernoulli Energy Balance                                                                                |                      |                                                           |
|      |                                                                                                    | $\circ \left(\frac{\rho}{2} + \frac{\rho}{2^2} + \frac{\sqrt{2}}{2}\right) = \frac{d}{2} \times -\frac{\rho}{2}$ |                      | of no height change in pipe                               |
|      | no work on Fluid, nontlow.<br>$\frac{P_k - P_k}{\phi} = -F - \frac{\sqrt{2}}{2}$<br>We find Reported $Re = \frac{f v p}{\mu} = \frac{c v^2}{10^{-5}}$<br>$Re = -3200$ , Turbulert flow.<br>$\frac{p_2 - p_1}{p} = -4\frac{6x}{b} \frac{y^2}{2} - \frac{y^2}{2}$<br>∴ F=ff ≝ '<br>$\frac{\beta_1 - \beta_1}{\beta} = -\frac{\sqrt{2}}{2}$ ( $\frac{\alpha_1 \beta}{\beta} \frac{\alpha_2 \beta_1}{\beta} + 1$ )<br>$\begin{array}{ccc}\nU_{\text{LC}} & \frac{6}{3} & \frac{1}{3} & \frac{1}{3} & \frac{1}{3} & \frac{1}{3} & \frac{1}{3} \\ \underline{\frac{1}{3}} & \frac{1}{3} & \frac{1}{3} & \frac{1}{3} & \frac{1}{3} & \frac{1}{3} & \frac{1}{3} & \frac{1}{3} \\ \underline{\frac{1}{3}} & \frac{1}{3} & \frac{1}{3} & \frac{1}{3} & \frac{1}{3} & \frac{1}{3} & \frac{1}{3} & \frac{1}{3} & \frac{1}{3} & \frac{1}{3} & \frac{1}{3$<br>$\frac{0}{r_2} = -\frac{1}{r_1} \frac{g^2}{2} (4 \frac{g^2}{2} + i) + \frac{0}{r_1}$<br>$Construct \text{ in the image}$ : $f = 0.10$<br>$P_{1}$ , dawn $P$ Usin from antinger<br>$r_i = r_{g,k}$<br>$\mathcal{C}_1 = -\ell \cdot \text{ceo} \cdot \frac{(\rho \cdot l)^2}{2} \left( 4 \cdot (\rho \cdot l) \cdot \frac{(\rho \cdot S)}{(\pi \cdot \sigma) \cdot 2} + 1 \right) + \ell \cdot (\text{ceo} \cdot) \left( 9 \cdot 8 \right) \left( 0.15 \right)$<br>$P_2 = 1433.75$ $AP = -36.25$ $P_0$ .<br>Minimal Pressure Loss, valid piping setup. |                                                                                                    |                      |                                                           |
|      |                                                                                                    |                                                                                                    |                      |                                                           |
|      |                                                                                                    |                                                                                                    |                      |                                                           |

*Figure 7 - Analyse des tuyaux PVC*

# <span id="page-7-0"></span>**PLAN DE TEST DU PROTOTYPAGE**

En sommes, nous avons établi trois tests pour évaluer la faisabilité de notre prototype. Ces différents tests sont illustrés dans le tableau suivant.

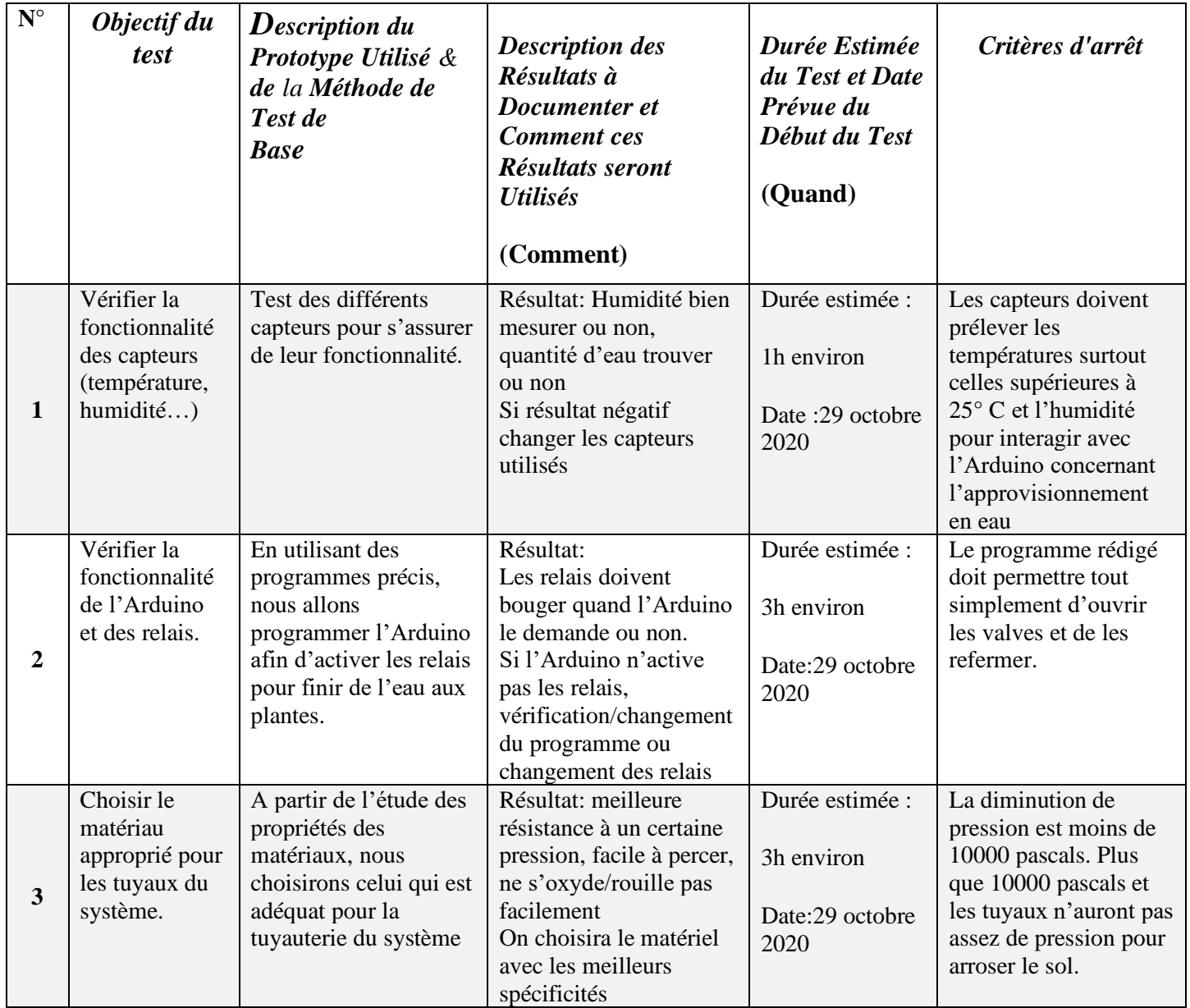

### <span id="page-8-0"></span>**Connections au matériel du cours**

Les labos concernant l'Arduino, la programmation et la conception sur OnShape nous a permis de programmer de notre Arduino pour l'usage des capteurs de température, de pH, mais aussi contrôler les relais pour l'ouverture des valves pour apporter de l'eau aux plantes sans oublier la conception de notre prototype. La maîtrise des propriétés des matériaux a quant à elle favorisée le choix des tuyaux PVC pour faciliter le déplacement des fluides. Tous ces tests nous ont permis de pratiquer et d'améliorer les connaissances acquises.

### <span id="page-8-1"></span>**Rétroaction des clients**

Suivi de la rétroaction avec un client, nous avons reçu ces consignes:

- − Le prototype représente bien le produit final
- − On pourrait améliorer le planteur en ajoutant des poignées pour les rendre plus mobile
- − Il aime surtout qu'on n'a pas besoin de pompe, c'est économique
- − S'il y avait un petit bouton pour l'arrosage manuel, ça serait mieux, dans le cas que le système ne fonctionne pas. Il y aura une façon de les arroser quand-même.
	- o Ainsi, un petit DEL rouge a côté du planteur qui s'allume si le système ne fonctionne pas ou s'il n'y a plus d'eau.
- − Des petits "pieds" dessous le planteur fait du caoutchouc ou plastique, pour faciliter le nettoyage.

## <span id="page-9-0"></span>**Justification de la division des tâches**

Comme mentionné dans le livrable précédant, la division des tâches s'est faite par consensus en tenant compte des aptitudes des chacun. Aussi, nous tenu à garder une équitabilité dans ladite division pour permettre à chacun de participer.

Ainsi, le prototypage de l'électronique a été confié à Jules car il dispose déjà des matériels pour la réalisation de certains aspects électroniques et qu'il a une certaine maîtrise dans le domaine.

Pour ce qui est de l'analyse des matériaux utilisés (À cette étape, les tuyaux), les différents calculs ont été confié à Jules au vu de ces connaissances dans ce domaine. Michel, Noura et Jean-Marc se sont partagés le reste des tâches (Prototypage OnShape, le plan de test et la documentation du livrable).

Cependant, il nous sera favorable prochainement de bien comprendre les consignes du livrable afin d'éviter les erreurs de dernière minute.

### <span id="page-9-1"></span>**Conclusion**

En conclusion, nous avons effectué des tests de prototypage pour vérifier le concept de base de notre projet de conception. Nous avons pu prouver que les composants critiques que sont : le code pour l'Arduino, les tuyaux de PVC et le détecteur de d'humidité fonctionnent bien grâce aux différents essaies et à l'analyse technique. Nous avons aussi eu des rétroactions de la part d'un client qui nous permettront d'améliorer notre produit pour le prototype II.

### <span id="page-9-2"></span>**Annexe**

#### **Lien OnShape** :

[https://cad.onshape.com/documents/fadd67f3a88b3312505c0809/w/c945772324ded6b7](https://cad.onshape.com/documents/fadd67f3a88b3312505c0809/w/c945772324ded6b7c70f5e74/e/efcd8242248a4ac780df219a) [c70f5e74/e/efcd8242248a4ac780df219a](https://cad.onshape.com/documents/fadd67f3a88b3312505c0809/w/c945772324ded6b7c70f5e74/e/efcd8242248a4ac780df219a)

**Code de Arduino adapté de** <http://www.arduino.cc/en/Tutorial/AnalogReadSerial>